# Package 'cancerGI'

April 1, 2016

Type Package

Title Analyses of Cancer Gene Interaction

Version 1.0.0

Date 2016-04-01

Author Audrey Qiuyan Fu and Xiaoyue Wang

Maintainer Audrey Q. Fu <audreyqyfu@gmail.com>

Description Functions to perform the following analyses: i) inferring epistasis from RNAi double knockdown data; ii) identifying gene pairs of multiple mutation patterns; iii) assessing association between gene pairs and survival; and iv) calculating the smallworldness of a graph (e.g., a gene interaction network). Data and analyses are described in Wang, X., Fu, A. Q., McNerney, M. and White, K. P. (2014). Widespread genetic epistasis among breast cancer genes. Nature Communications. 5 4828. <doi:10.1038/ncomms5828>.

**Depends**  $R$  ( $>= 2.10$ )

License GPL  $(>= 2)$ LazyLoad yes LazyData yes Imports systemfit, qvalue, survival, reshape2, igraph NeedsCompilation no Repository CRAN Date/Publication 2016-04-01 16:42:25

# R topics documented:

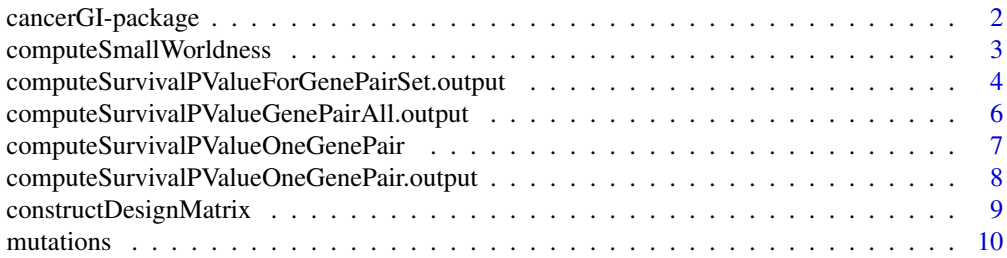

<span id="page-1-0"></span>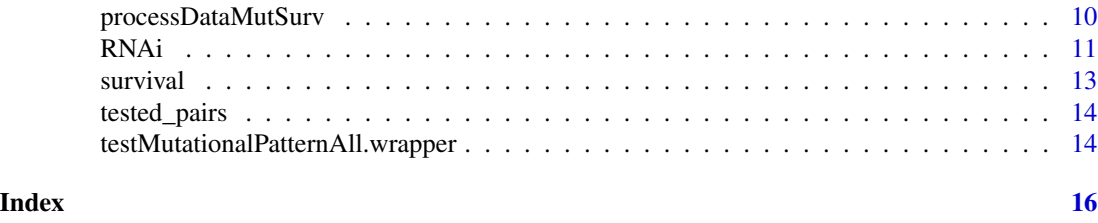

cancerGI-package *Statistical Analyses of Genetic Interactions in Cancer*

# Description

This package contains statistical analyses performed in Wang, Fu, et al. (2014) for the genomic data from the TCGA breast cancer patients, as well as for the RNAi knockdown data.

#### Details

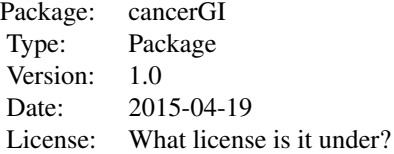

# Author(s)

Audrey Qiuyan Fu, Xiaoyue Wang

Maintainer: Audrey Fu <audreyqyfu@gmail.com>

# References

Wang, X., Fu, A. Q., McNerney, M. and White, K. P. (2014). Widespread genetic epistasis among breast cancer genes. Nature Communications. 5 4828. doi: 10.1038/ncomms5828

# See Also

[RNAi](#page-10-1) [testMutationalPatternAll.wrapper](#page-13-1) [computeSurvivalPValueForGenePairSet.output](#page-3-1) [computeSmallWorldness](#page-2-1)

<span id="page-2-1"></span><span id="page-2-0"></span>computeSmallWorldness *Compute smallworldness of a graph*

#### **Description**

This function computes the smallworldness of a graph.

#### Usage

```
computeSmallWorldness(g, n, m, nrep = 1000)
```
#### Arguments

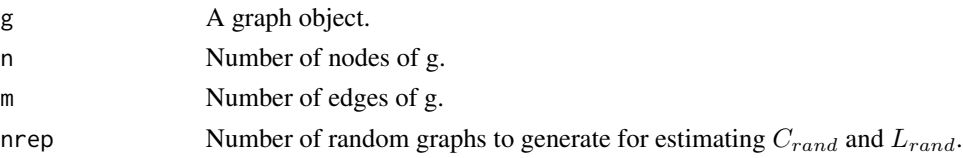

#### Details

For a graph g with n nodes and  $m$  edges, the smallworldness  $S$  is defined as in Humphries and Gurney (2008):

 $S = (C_q/C_{rand})/(L_g/L_{rand}),$ 

where  $C_q$  and  $C_{rand}$  are the clustering coefficient of g and that of a random graph with the same number of nodes and edges as g, respectively. Also,  $L_g$  and  $L_{rand}$  are the mean shortest path length of  $g$  and that of the same random graph, respectively.

Here, in order to estimate  $C_{rand}$  and  $L_{rand}$ , this function generates a large number of random graphs with  $n$  nodes and  $m$  edges under the Erdos-Renyi model (Erdos and Renyi, 1959), such that each edge is created with the same probability as the nodes in  $g$ . This function then computes  $C$ and L for each random graph, and takes the average as the estimate for  $C_{rand}$  and  $L_{rand}$ .

# Value

A scalar of smallworldness.

#### Author(s)

Audrey Q. Fu

#### References

Humphries, M. D. and Gurney, K. Network 'small-world-ness': a quantitative method for determining canonical network equivalence. PLoS ONE 3, e0002051 (2008).

Erdos, P. and Renyi, A. On random graphs. Publ. Math. 6, 290-297 (1959).

Wang, X., Fu, A. Q., McNerney, M. and White, K. P. (2014). Widespread genetic epistasis among breast cancer genes. Nature Communications. 5 4828. doi: 10.1038/ncomms5828

# Examples

```
library (igraph)
# compute smallworldness for the design graph
data (tested_pairs)
# build the graph object
g <- graph.edgelist (as.matrix (tested_pairs), directed=FALSE)
summary (g) # 67 nodes and 1508 edges
# compute smallworldness
computeSmallWorldness (g, n=67, m=1508)
```
<span id="page-3-1"></span>computeSurvivalPValueForGenePairSet.output *Survival analysis for pairs of genes*

# Description

This function counts the number of individuals with different mutation patterns, estimates the median survival time for each mutation pattern, and computes the p values.

# Usage

```
computeSurvivalPValueForGenePairSet.output(file.out,
gene.pairs, data.mut, data.surv,
collTime = 2, colStatus = 3,
type.gene1 = (-1), type.gene2 = (-1),
groups = c("All", "Two"),PRINT = FALSE, PRINT.INDEX = FALSE)
```
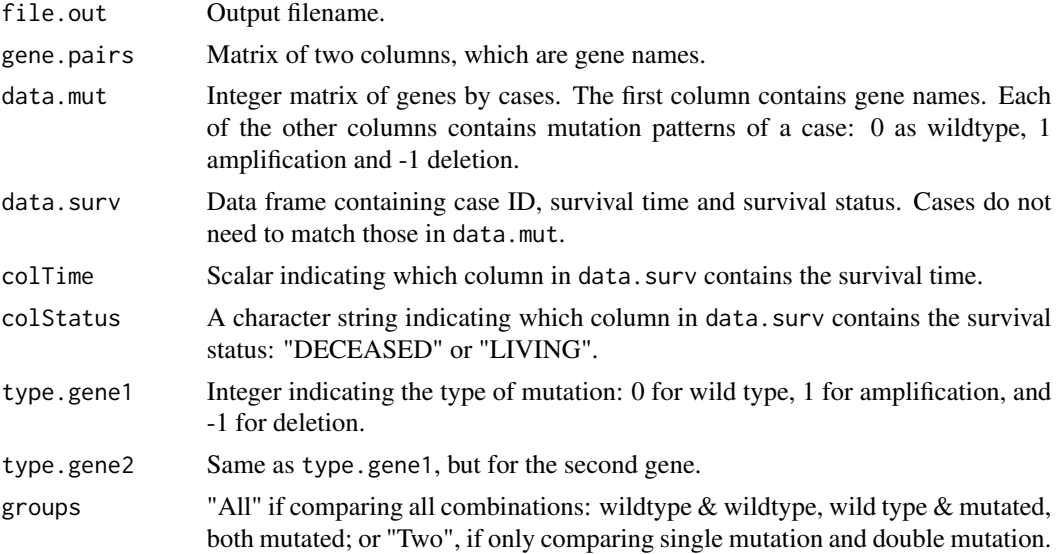

<span id="page-3-0"></span>

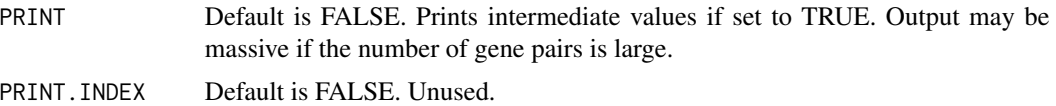

Data frame containing the following columns (if groups="Two"):

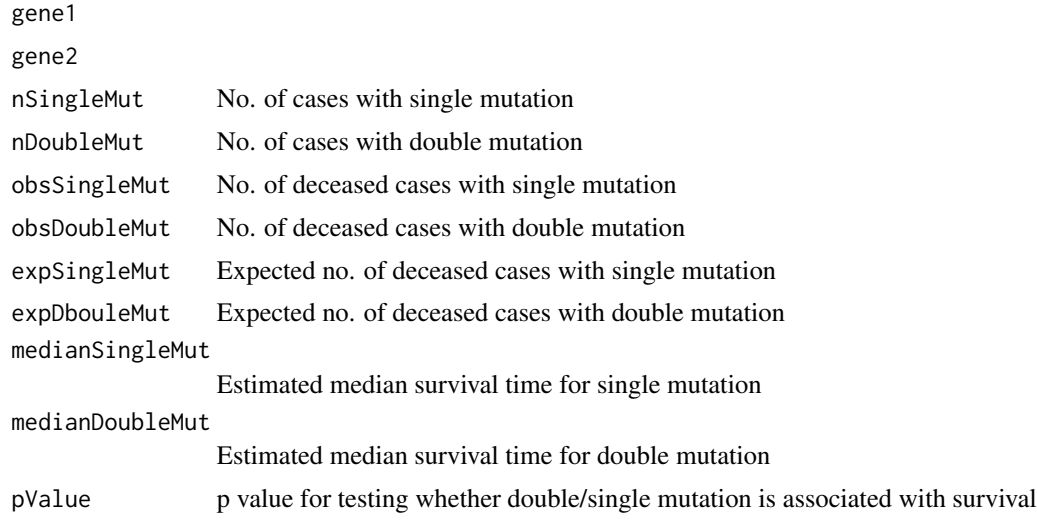

# Author(s)

Audrey Q. Fu, Xiaoyue Wang

#### References

Wang, X., Fu, A. Q., McNerney, M. and White, K. P. (2014). Widespread genetic epistasis among breast cancer genes. Nature Communications. 5 4828. doi: 10.1038/ncomms5828

# Examples

```
data (mutations)
data (survival)
```
# compute p values for gene pairs tested in the RNAi knockdown assay data (tested\_pairs)

```
# compute p values for the gain & loss combination
# and compare only cases of single mutations with cases of double mutations;
# results are written to file tmp.txt under current directory
computeSurvivalPValueForGenePairSet.output (file.out="tmp.txt",
tested_pairs, data.mut=mutations, data.surv=survival,
type.gene1=1, type.gene2=(-1), groups="Two")
```
<span id="page-5-0"></span>computeSurvivalPValueGenePairAll.output

*Survival analysis for pairs of genes (with matched individuals)*

# Description

This function is similar to computeSurvivalPValueForGenePairSet.output, except that individuals in data.mut and data.surv should match, and that gene.pairs contains four columns: gene1, mutation type of gene1, gene2, mutation type of gene2.

# Usage

```
computeSurvivalPValueGenePairAll.output(file.out,
gene.pairs, data.mut, data.surv,
collime = 2, colStatus = 3,
groups = c("All", "Two"),PRINT = FALSE, PRINT.INDEX = FALSE)
```
# Arguments

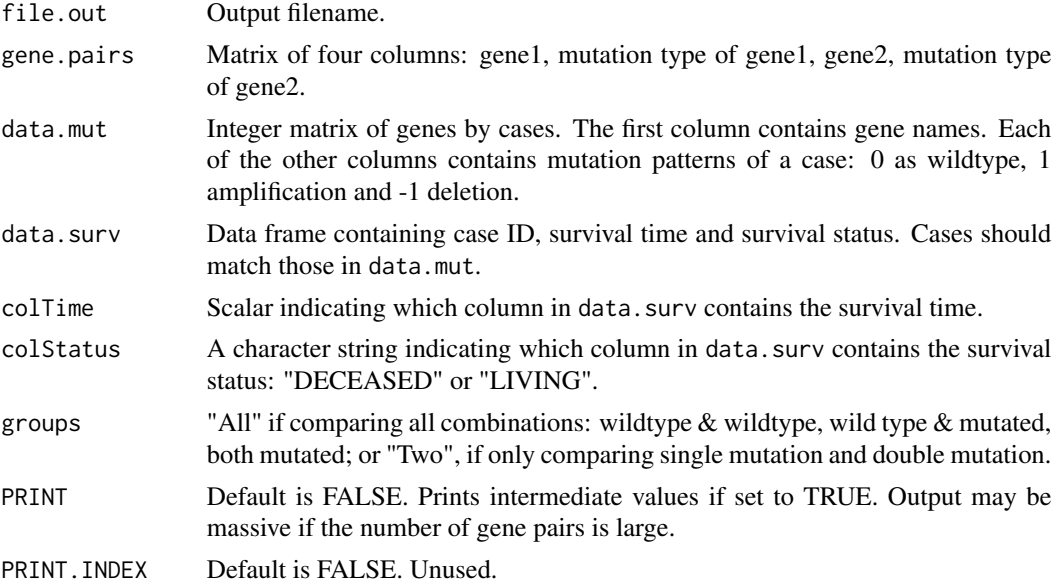

# Author(s)

Audrey Q. Fu, Xiaoyue Wang

# References

Wang, X., Fu, A. Q., McNerney, M. and White, K. P. (2014). Widespread genetic epistasis among breast cancer genes. Nature Communications. 5 4828. doi: 10.1038/ncomms5828

# <span id="page-6-0"></span>See Also

Called by [computeSurvivalPValueForGenePairSet.output](#page-3-1)

computeSurvivalPValueOneGenePair *Survival analysis for one pair of genes*

# Description

This function performs survival analysis, similar to function computeSurvivalPValueForGenePairSet.output, but for one pair of genes.

# Usage

```
computeSurvivalPValueOneGenePair(data.mut, data.surv,
collTime = 2, collStatus = 3,
type.gene1 = (-1), type.gene2 = (-1),
groups = c("All", "Two"),compare = c("Both", "Gene1", "Gene2"),
PLOT = FALSE, PRINT = FALSE,
pvalue.text.x = 10, pvalue.text.y = 0.1,
legend.x = 150, legend.y = 1)
```
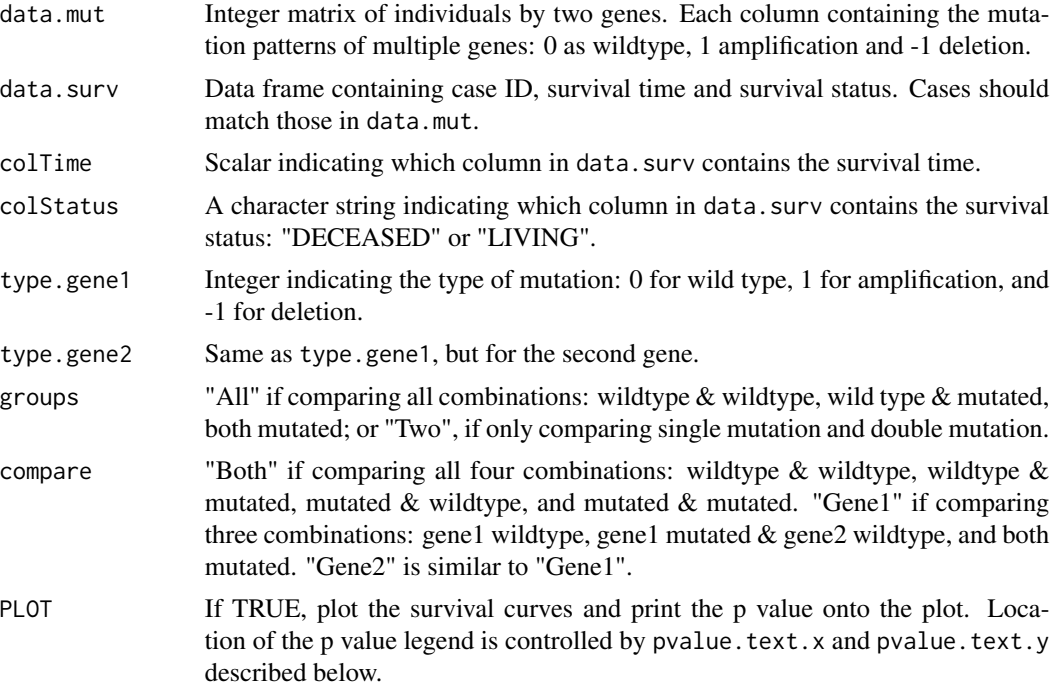

<span id="page-7-0"></span>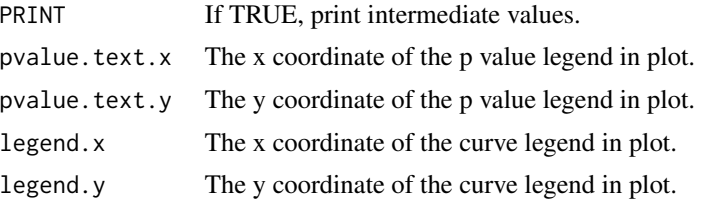

The output contains the same info as described in computeSurvivalPValueForGenePairSet.output.

# Author(s)

Audrey Q. Fu, Xiaoyue Wang

# References

Wang, X., Fu, A. Q., McNerney, M. and White, K. P. (2014). Widespread genetic epistasis among breast cancer genes. Nature Communications. 5 4828. doi: 10.1038/ncomms5828

# See Also

[computeSurvivalPValueForGenePairSet.output](#page-3-1)

computeSurvivalPValueOneGenePair.output

*Write results from survival analysis to output for one pair of genes*

#### Description

This function is similar to computeSurvivalPValueOneGenePair, except that it writes the analysis results directly to output file and does not allow for plotting the survival curves.

# Usage

```
computeSurvivalPValueOneGenePair.output(file.out, genes.info,
data.mut, data.surv, colTime = 2, colStatus = 3,
groups = c("All", "Two"), PRINT = FALSE)
```
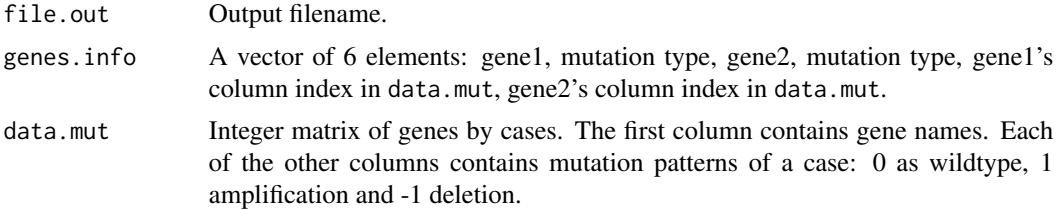

<span id="page-8-0"></span>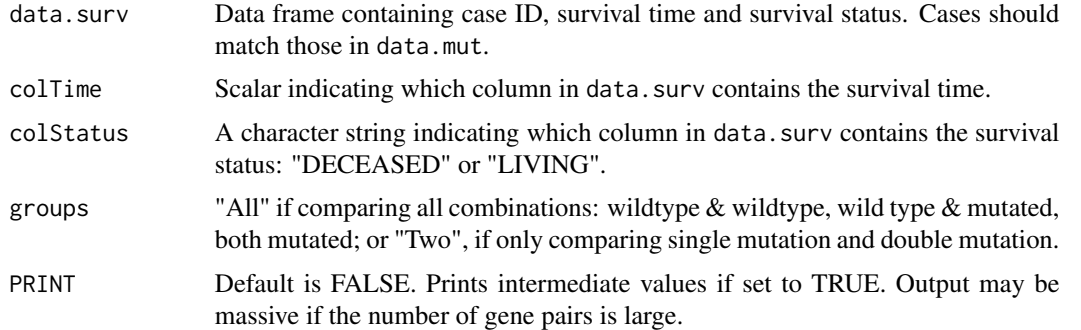

A vector of values from the survival analysis, as described in computeSurvivalPValueForGenePairSet.output

# Author(s)

Audrey Q. Fu, Xiaoyue Wang

# References

Wang, X., Fu, A. Q., McNerney, M. and White, K. P. (2014). Widespread genetic epistasis among breast cancer genes. Nature Communications. 5 4828. doi: 10.1038/ncomms5828

# See Also

[computeSurvivalPValueForGenePairSet.output](#page-3-1)

constructDesignMatrix *Generate a design matrix from raw RNAi data.*

# Description

This function takes the raw RNAi data as input and generates a design matrix for regression. Specifically written for the format of the data set [RNAi](#page-10-1), which contains four batches. This R function will use batch3 as the baseline.

## Usage

```
constructDesignMatrix(data, covariates)
```
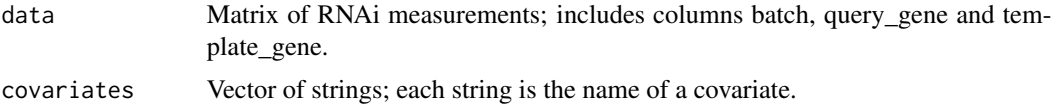

<span id="page-9-0"></span>A design matrix. The number of rows is the same as that of the data set [RNAi](#page-10-1), and the number of columns is the same as the length of covariates.

#### Examples

## See example in documentation for the data set RNAi.

mutations *Genetic mutation data in patients.*

# Description

Data frame that contains mutation patterns in multiple genes across multiple patients.

#### Format

A data frame with 85 rows and 951 columns. Each row is a gene. The first column contains gene names, and each of the other columns contains the mutation pattern in an individual: 0 for no mutation, 1 amplification and -1 deletion.

#### References

Wang, X., Fu, A. Q., McNerney, M. and White, K. P. (2014). Widespread genetic epistasis among breast cancer genes. Nature Communications. 5 4828. doi: 10.1038/ncomms5828.

# Examples

data(mutations)

processDataMutSurv *Find matched individuals in mutation and survival data*

# Description

This functions finds matched individuals in data.mut and data.surv, and outputs the two data sets with only matched individuals.

## Usage

```
processDataMutSurv(data.mut, data.surv, colTime = 2, colStatus = 3)
```
#### <span id="page-10-0"></span> $\mathbf{RNA}$ i 11

## **Arguments**

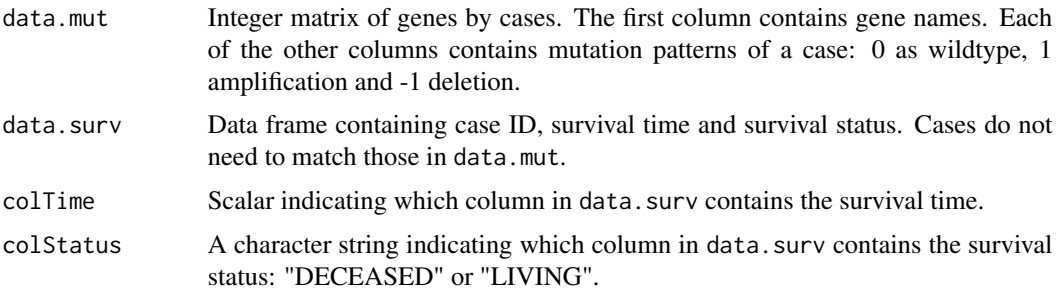

# Value

A list of two data frames, data.mut and data.surv. Format of the data frames is the same as input, except that the individuals in the two data frames are matched.

# Author(s)

Audrey Q. Fu, Xiaoyue Wang

# References

Wang, X., Fu, A. Q., McNerney, M. and White, K. P. (2014). Widespread genetic epistasis among breast cancer genes. Nature Communications. 5 4828. doi: 10.1038/ncomms5828

#### See Also

[computeSurvivalPValueForGenePairSet.output](#page-3-1)

<span id="page-10-1"></span>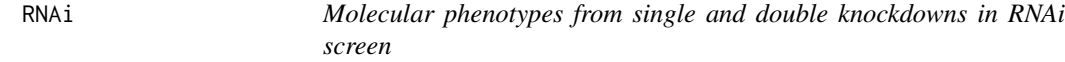

# Description

Single and double siRNA knockdowns were performed for genes and gene pairs. Multiple molecular phenotypes, such as the number of cells, cell size, nucleus size, etc., were measured.

# Format

A data matrix with each row a knockdown experiment.

# References

Wang, X., Fu, A. Q., McNerney, M. and White, K. P. (2014). Widespread genetic epistasis among breast cancer genes. Nature Communications. 5 4828. doi: 10.1038/ncomms5828

# Examples

```
## Not run:
library (systemfit)
library (qvalue)
data (RNAi)
data (tested_pairs) # gene pairs tested in the RNAi knockdown assay
# extract gene names and put in a vector
genelist <- union(unique(RNAi$template_gene),unique(RNAi$query_gene))
genelist <- genelist[!((genelist=="empty")|(genelist=="NT"))]
# create the interaction terms for linear model
sorted_tested_pairs <- apply(tested_pairs,1,
function(x){if (x[1]>x[2]) return (c(x[2],x[1]))
else return(c(x[1],x[2]))})
pairs_names <- apply(sorted_tested_pairs,2,
function(x) {past(x[1], x[2], sep='':")})# create vector of covariates
# using batch3 as baseline
regressors <- c("batch1","batch2","batch4",genelist,pairs_names)
# construct the design matrix
my_matrix=constructDesignMatrix(data=RNAi, covariates=regressors)
# n (cell number) and csize (cell size) are on log2 scale already
# need to transform nsize (nucleus size) to original scale
RNAi.tmp <- RNAi
RNAi$nsize <- 2^RNAi.tmp$nsize
rm (RNAi.tmp)
# create formula from column names
eqlog2n <- as.formula (paste ("RNAi$n ~ ",
paste (colnames (my_matrix), collapse="+"), sep=''))
eqlog2csize <- as.formula (paste ("RNAi$csize ~ ",
paste (colnames (my_matrix), collapse="+"), sep=''))
eqnsize <- as.formula (paste ("RNAi$nsize ~ ",
paste (colnames (my_matrix), collapse="+"), sep=''))
system <- list (cell.number = eqlog2n, cell.size = eqlog2csize, nuc.size=eqnsize)
# perform seemingly unrelated regression
fitsur <- systemfit (system, "SUR", data=cbind (RNAi, my_matrix), maxit=100)
# extract coefficient estimates
log2n_fitsur_coef <- coef (summary (fitsur$eq[[1]]))
log2csize_fitsur_coef <- coef (summary (fitsur$eq[[2]]))
nsize_fitsur_coef <- coef (summary (fitsur$eq[[3]]))
# compute q values
log2n_coef_q <- qvalue (log2n_fitsur_coef[,4])$qvalues
log2csize_coef_q <- qvalue (log2csize_fitsur_coef[,4])$qvalues
```
#### <span id="page-12-0"></span>survival the state of the state of the state of the state of the state of the state of the state of the state of the state of the state of the state of the state of the state of the state of the state of the state of the s

```
nsize_coef_q <- qvalue (nsize_fitsur_coef[,4])$qvalues
# build three matrices of results
log2n_fitsur_coef <- data.frame (log2n_fitsur_coef, qvalue=log2n_coef_q)
colnames (log2n_fitsur_coef) <- c("Estimate", "StdError", "tValue", "pValue", "qValue")
log2csize_fitsur_coef <- data.frame (log2csize_fitsur_coef, qvalue=log2csize_coef_q)
colnames (log2csize_fitsur_coef) <- c("Estimate", "StdError", "tValue", "pValue", "qValue")
nsize_fitsur_coef <- data.frame (nsize_fitsur_coef, qvalue=nsize_coef_q)
colnames (nsize_fitsur_coef) <- c("Estimate", "StdError", "tValue", "pValue", "qValue")
```
## End(Not run)

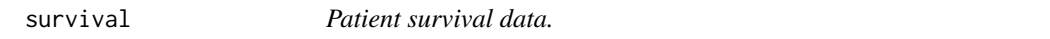

# Description

Data set that contains the survival time (in months), survival status and other information of patients.

# Format

A data frame with 950 observations on the following 5 variables.

CaseID A vector of character strings OverallSurvivalMonths A numeric vector OverallSurvivalStatus A factor with levels DECEASED LIVING MutationCount A numeric vector FractionOfCopyNumberAlteredGenome A numeric vector

# Source

Data were downloaded from <http://www.cbioportal.org/>.

# References

Data were described and analyzed in Wang, X., Fu, A. Q., McNerney, M. and White, K. P. (2014). Widespread genetic epistasis among breast cancer genes. Nature Communications. 5 4828. doi: 10.1038/ncomms5828.

# Examples

data(survival)

<span id="page-13-0"></span>

#### Description

It contains two columns of gene names.

# Format

A data frame with 1508 observations on the following 2 variables.

- V1 a character vector
- V2 a character vector

# References

Wang, X., Fu, A. Q., McNerney, M. and White, K. P. (2014). Widespread genetic epistasis among breast cancer genes. Nature Communications. 5 4828. doi: 10.1038/ncomms5828

#### Examples

```
data(tested_pairs)
## see documentation for dataset \code{\link{RNAi}}
```

```
testMutationalPatternAll.wrapper
```
*Compute the p and q values of all pairwise gene mutation patterns*

# Description

This function computes the p and q values of all pairwise gene mutation patterns. Patterns include both genes losing their function, one gene gaining function and the other losing function, both genes gaining function, and the two genes being mutually exclusive.

# Usage

```
testMutationalPatternAll.wrapper(data, QVALUE = TRUE, PRINT = FALSE)
```
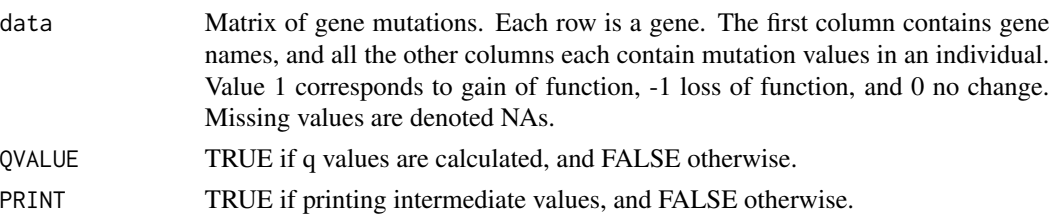

A list of two matrices, one containing the p values, and the other the q values (if the QVALUE argument set to TRUE). Each matrix has the following columns: gene 1, gene 2, p (or q) value of the loss & loss, gain & loss, loss & gain, gain & gain, and mutually exclusive combination.

# Author(s)

Audrey Fu, Xiaoyue Wang

# References

Wang, X., Fu, A. Q., McNerney, M. and White, K. P. (2014). Widespread genetic epistasis among breast cancer genes. Nature Communications. 5 4828. doi: 10.1038/ncomms5828

#### Examples

```
data (mutations)
mut.pqvalues <- testMutationalPatternAll.wrapper (data=mutations, QVALUE=TRUE)
summary (mut.pqvalues)
dim (mut.pqvalues$pvalues)
dim (mut.pqvalues$qvalues)
mut.pqvalues$pvalues[1:10,]
```
# <span id="page-15-0"></span>Index

```
∗Topic \textasciitildekwd1
    computeSurvivalPValueOneGenePair,
        7
    computeSurvivalPValueOneGenePair.output,
        8
    processDataMutSurv, 10
∗Topic \textasciitildekwd2
    computeSurvivalPValueOneGenePair,
        7
    computeSurvivalPValueOneGenePair.output,
        8
    processDataMutSurv, 10
∗Topic datasets
    mutations, 10
    survival, 13
    tested_pairs, 14
∗Topic package
    cancerGI-package, 2
cancerGI (cancerGI-package), 2
cancerGI-package, 2
computeSmallWorldness, 2, 3
computeSurvivalPValueForGenePairSet.output,
        2, 4, 7–9, 11
computeSurvivalPValueGenePairAll.output,
        6
computeSurvivalPValueOneGenePair, 7
computeSurvivalPValueOneGenePair.output,
        8
constructDesignMatrix, 9
mutations, 10
processDataMutSurv, 10
RNAi, 2, 9, 10, 11
survival, 13
tested_pairs, 14
testMutationalPatternAll.wrapper, 2, 14
```